#### Panorama des temps réels sous GNU/Linux

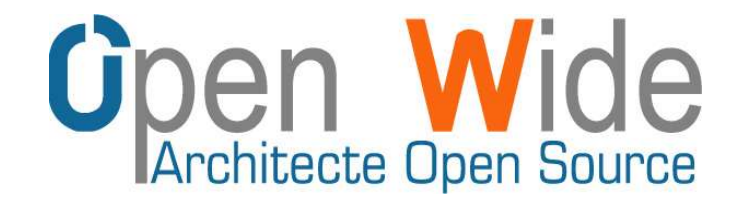

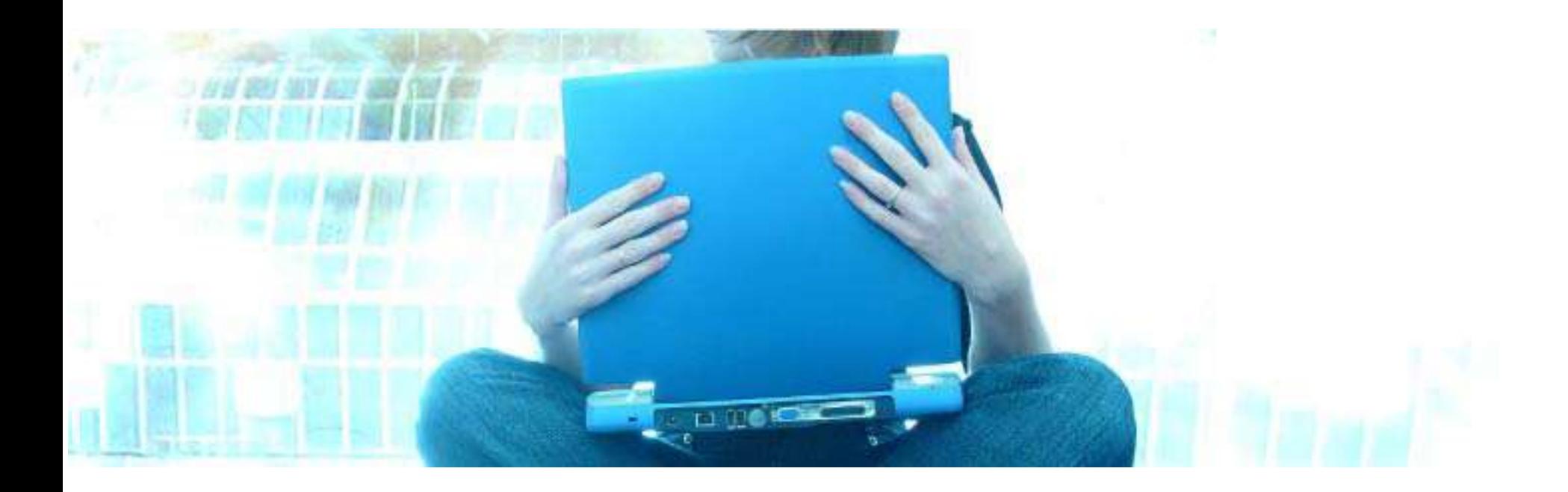

#### Stelian Pop <stelian.pop@openwide.fr>

Conférence Linux Solutions, 2 février 2006

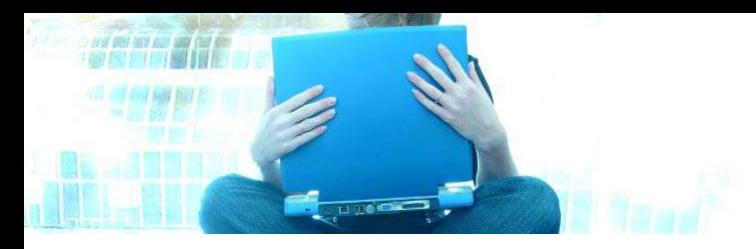

#### Le besoin

- en contexte industriel il y a souvent besoin d'un comportement temps réel:
	- pilotage matériel (moteurs, ...)
	- acquisition de données (capteurs, ...)
	- piles protocolaires (*GPRS*, *VoIP*, ...)
	- etc.
- quelques fois, la contrainte temps réel est induite par le design de l'applicatif (exemple: portage de code depuis un autre OS temps réel)

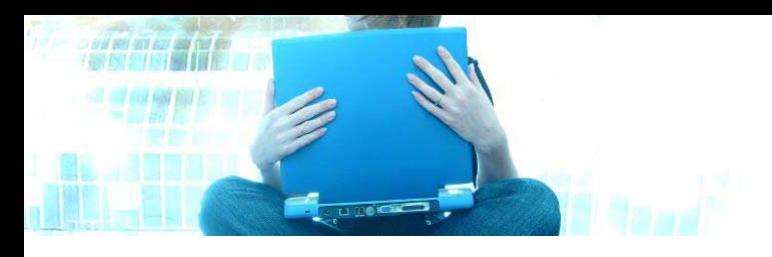

#### Les solutions

- noyau Linux standard
- noyau Linux préemptif
- noyau Linux PREEMPT\_RT
- *RTLinux*
- *RTAI*
- *Xenomai*
- ... et d'autres solutions plus confidentielles (*Jaluna C5*,...)

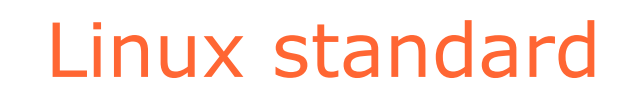

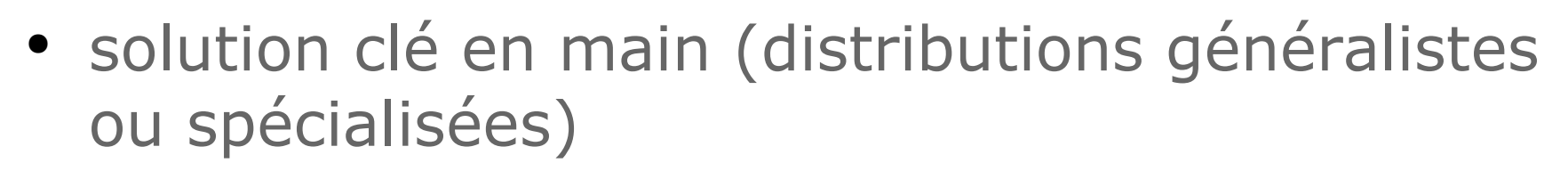

- disponible sur 24 architectures (et beaucoup de plate-formes) !
- très bonnes performances globales
- stable, mature (15 ans...)

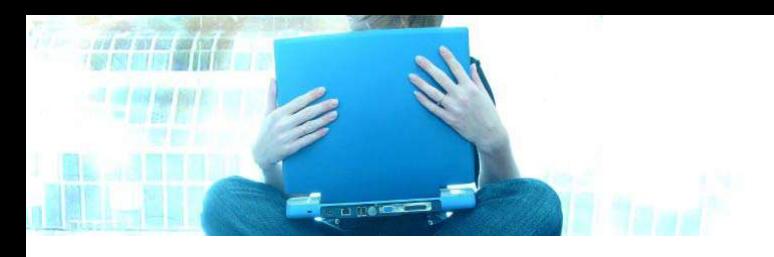

# Linux standard fonctionnement (1/2)

- (presque) tout le traitement s'effectue dans des processus
- **·** les processus s'exécutent en mode utilisateur (l'algorithmique) ou en mode noyau (les entrées-sorties)
- les gestionnaires d'interruptions et exceptions s'exécutent hors processus, préemptent tout traitement, puis déclenchent des traitements dans des processus (en mode noyau)

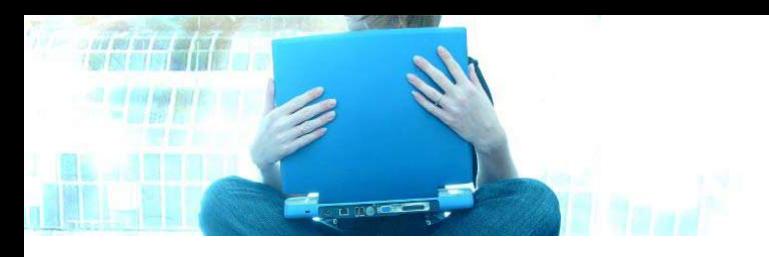

# Linux standard fonctionnement (2/2)

- il est possible de désactiver les interruptions (et beaucoup de pilotes le font...)
- un processus en mode noyau n'est pas préemptible par un autre processus
- un processus en mode utilisateur est préemptible par l'ordonnanceur:
	- l'ordonnanceur utilise l'interruption *timer*
	- la cadence du *timer* est fixe (*HZ =* 1-10 ms)
- on peut gérer la priorité entre les processus (au niveau de l'ordonnanceur)

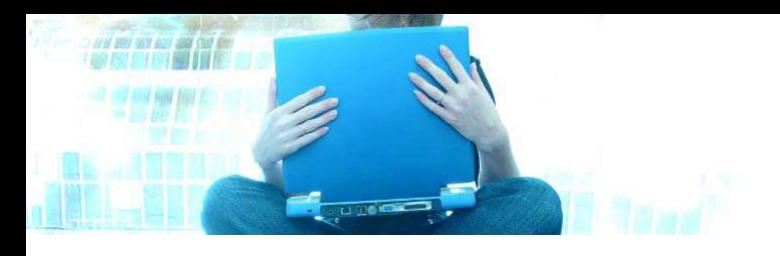

# Linux standard utilisation et performances

- écriture de code noyau:
	- API spécifique, limitée aux opérations "noyau"
	- langage C
	- temps de latence moyen: dépendant du contexte
- écriture de code applicatif
	- multiples API fournies par des bibliothèques
	- multiples langages (C, C++, Python etc)
	- temps de latence moyen: constante *HZ*
- n'est pas temps réel (mais *good enough...)*
- temps de latence maximum important, non borné, dépendant des pilotes utilisés

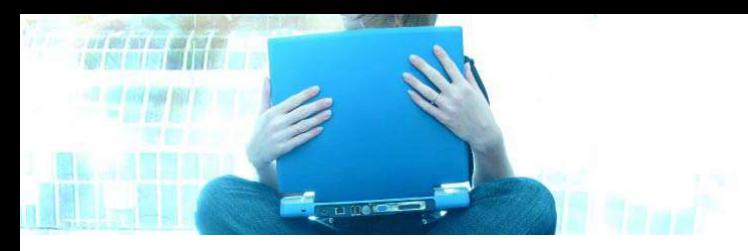

# Linux préemptif

- solution issue des travaux de *Montavista (Robert Love),* disponible en tant que patches pour les noyaux 2.4 et intégrée dans les noyaux 2.6
- extension de l'ordonnanceur standard de Linux
- disponible sur l'ensemble des plate-formes
- améliore *l'interactivité* du système au détriment des performances globales
- stable (mais pas sur toutes les plate-formes...)

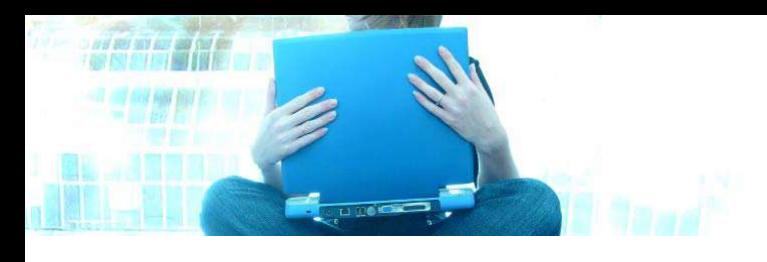

## Linux préemptif fonctionnement

- un processus en mode noyau peut être préempté par un autre processus
- mais la prise d'un verrou noyau (*spinlock*) désactive la préemption
- deux variantes:
	- PREEMPT\_VOLUNTARY: rajout de quelques nouveaux points de préemption dans le noyau (en réutilisant might\_sleep() prévu initialement pour le déboggage des sémaphores)
	- PREEMPT\_DESKTOP: préemption possible à chaque retour d'interruption ou exception

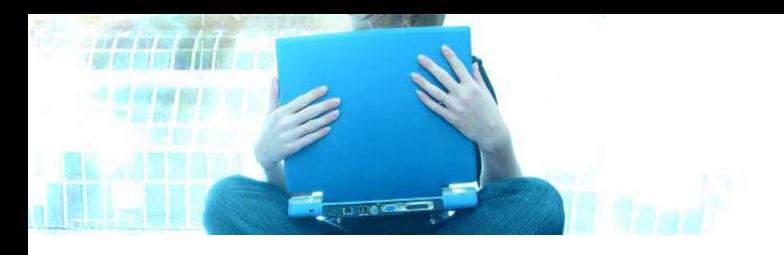

# Linux préemptif utilisation et performances

- même utilisation que Linux standard:
	- écriture de code noyau
	- écriture de code applicatif
- le coût de la préemption n'est pas nul, les performances globales du système diminuent
- temps réel soft
- pas d'incidence sur le temps de latence moyen
- temps de latence maximum toujours important, mais avec moins d'amplitude

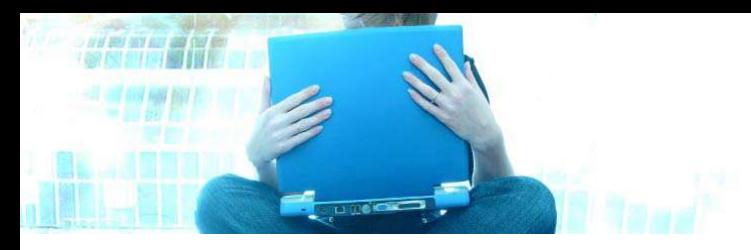

#### Linux PREEMPT\_RT

- nouveau développement pour le noyau 2.6, essentiellement mené par *Ingo Molnar*: people.redhat.com/mingo/realtime-preempt
- extension de l'ordonnanceur standard de Linux (respect strict des priorités et prévention des PI)
- disponible sur l'ensemble des plate-formes
- en développement, testé essentiellement sur *x86*
- implications encore mal comprises...
- nécessite que tous le code du noyau (+ pilotes) soit revu (et adapté...)

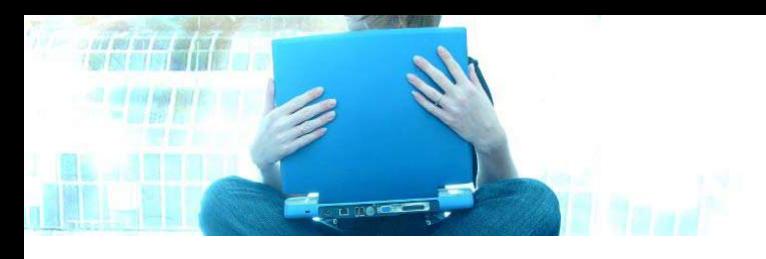

## Linux PREEMPT\_RT fonctionnement

- la prise d'un verrou n'empêche plus la préemption (les *spinlock* deviennent des *mutex*)
- les interruptions sont "*threadées*" (les handlers d'interruption s'exécutent en contexte processus en mode noyau et sont préemptibles)
- afin d'éviter le blocage *(deadlock)* par inversion de priorité sur un *mutex*, un mécanisme d'héritage de priorité est utilisé

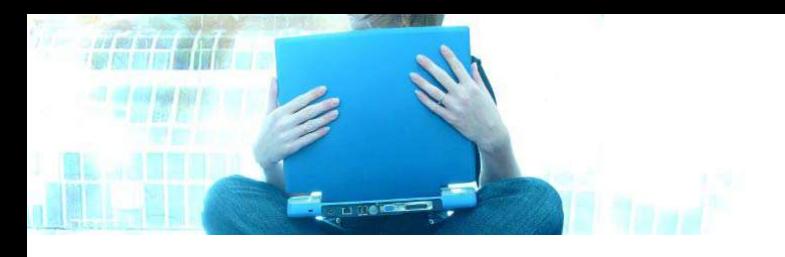

# Linux PREEMPT\_RT utilisation et performances

- utilisation: identique à Linux standard, mais avec la possibilité de:
	- choisir pour chaque interruption de *threader* ou pas
	- choisir la priorité de la thread correspondante
- le coût de la préemption peut être important
- temps réel dur
- temps de latence moyen de l'ordre de 20-30 microsecondes
- temps de latence maximum de l'ordre de 100- 500 microsecondes (largement dépendant de la configuration matérielle et logicielle)

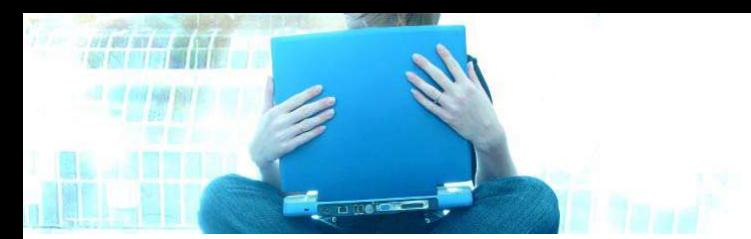

#### RTLinux

- la plus connue solution Linux temps réel
- initialement développé en tant que thèse universitaire par *Michael Barabanov* (avec *Victor Yodaiken)* au *New Mexico Tech (NMT)* en 1997
- devenu propriétaire en 2000 suite à la création de *FSMLabs*
- deux versions:
	- version GPL www.rtlinux-gpl.org
		- *i386* (stable), *alpha, mips, powerpc*
		- en retard, abandonnée...
	- version propriétaire www.fsmlabs.com
		- supporte la plupart des plate-formes
		- stable, mature

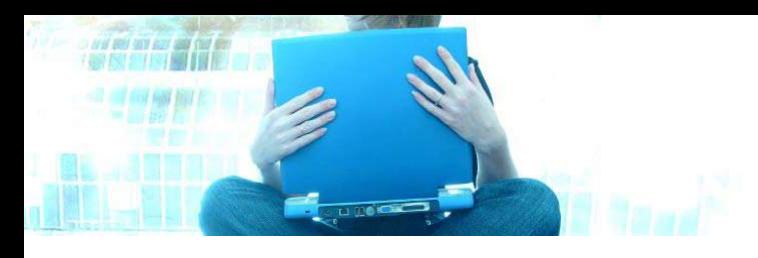

### RTI inux fonctionnement

- technique de *co-noyau*, séparation entre le comportement temps réel (*RTLinux*) et le comportement non temps réel (Linux)
- RTLinux est un petit noyau temps réel complètement préemptible
- les interruptions sont interceptées par *RTLinux* et propagées à Linux
- *RTLinux* exécute en priorité les tâches temps réel et exécute le noyau Linux en tant que tâche de faible priorité (boucle *idle*)
- le code du noyau Linux est modifié pour ne pas toucher aux interruptions matérielles (virtualisation)

## RTI inux utilisation et performances

- utilisation:
	- API de type threads *POSIX* pour les besoins temps réel (+pilotes), mode noyau uniquement
	- développement Linux standard (noyau et applicatif) pour les besoins non temps réel
	- communication entre les tâches *RTLinux* et les processus Linux par des *FIFO* ou mémoire partagée
- temps réel dur
- temps de latence maximum de l'ordre de 10 microsecondes

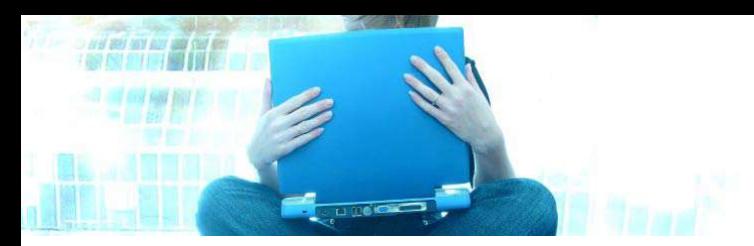

- adaptation des premières versions de RTLinux (1999) par le *Département d'Ingénierie Aérospatiale de l'école Polytechnique de Milan*
- suite à la création de *FSMLabs*, RTAI devient un projet à part, évoluant indépendamment
- supporte *i386* (stable), *arm, cris, mips, powerpc*
- stable, mais évolutions chaotiques

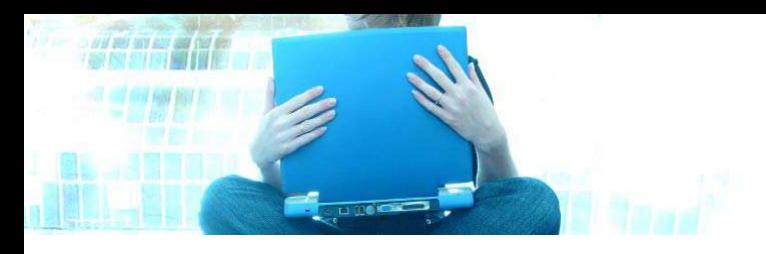

#### RTAI – fonctionnement

- même technique que *RTLinux* (*co-noyau*)
- les versions actuelles de *RTAI* utilisent la couche *Adeos* pour faire du *pipelining* d'interruptions (à la place de la *vectorisation* directe)
	- meilleure architecture logicielle
	- défense contre un brevet logiciel de *FSMLabs*

... mais Adeos est lui même contourné dans les toutes dernières versions de RTAI (3.2)

- possible de migrer des tâches entre l'ordonnanceur Linux et l'ordonnanceur *RTAI* (*LXRT, fusion*)
- Temps réels sous GNU/Linux Linux Solutions 2006 ● émulation d'autres APIs (*POSIX, VxWorks* etc)

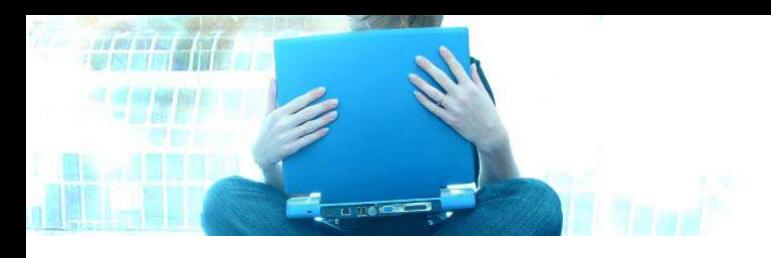

### RTAI - performances

- utilisation:
	- API spécifique pour les besoins temps réel (+pilotes), mode noyau ou *LXRT*
	- développement Linux standard (noyau et applicatif) pour les besoins non temps réel temps réel dur
	- communication entre les tâches *RTAI* et les processus Linux par des *FIFO* ou mémoire partagée
- temps réel dur
- temps de latence maximum de l'ordre de 10 microsecondes

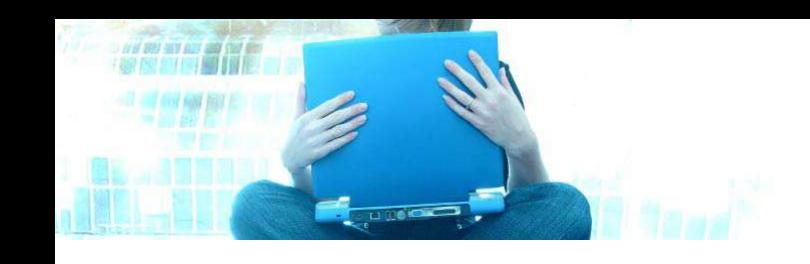

#### Xenomai

- projet de "OS temps réel abstrait" , émulant les autres API par un mécanisme de personnalités (*skin*) développé par *Philippe Gerum* (2000)
- intégré à *RTAI* en 2004 (branche *RTAI/fusion*), devait servir de coeur pour la futur *RTAI*
- suite à des divergences entre développeurs, *Xenomai* quitte *RTAI* et devient un OS temps réel à part entière (2005)
- plate-formes supportées: *arm, blackfin, i386, ia64, powerpc32, powerpc64*
- jeune mais stable

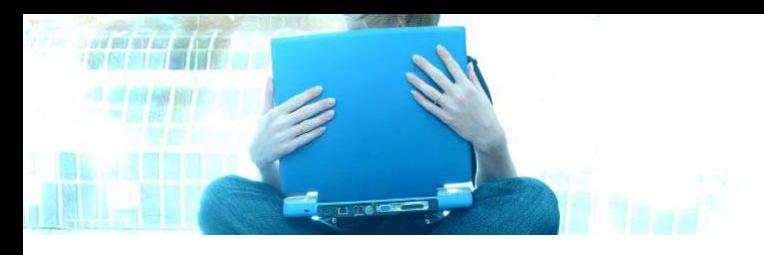

# Xenomai fonctionnement (1/2)

- technique de *co-scheduler* intégré dans le noyau
- *Xenomai* utilise les services de *Adeos* pour la virtualisation des interruptions (même auteur...)
- *Xenomai* est composé de:
	- *nucleus* + mécanismes de communication (OS temps réel abstrait)
	- diverses API implémentant les *skins*: *natif, posix, rtai, psos, vxworks*, etc.
- mécanisme automatique de migration des tâches entre l'ordonnanceur Linux et *Xenomai* en fonction des API utilisées (mode secondaire/primaire)

## Xenomai utilisation et performances

- utilisation:
	- API des skins temps réel pour les besoins temps réel, mode noyau ou utilisateur (API commune)
	- développement Linux standard (noyau et applicatif) pour les besoins non temps réel
	- communication entre les deux par différents moyens, en fonction du skin utilisé
- temps réel dur
- temps de latence de l'ordre de 10-15 microsecondes

# Résumé comparaison des solutions

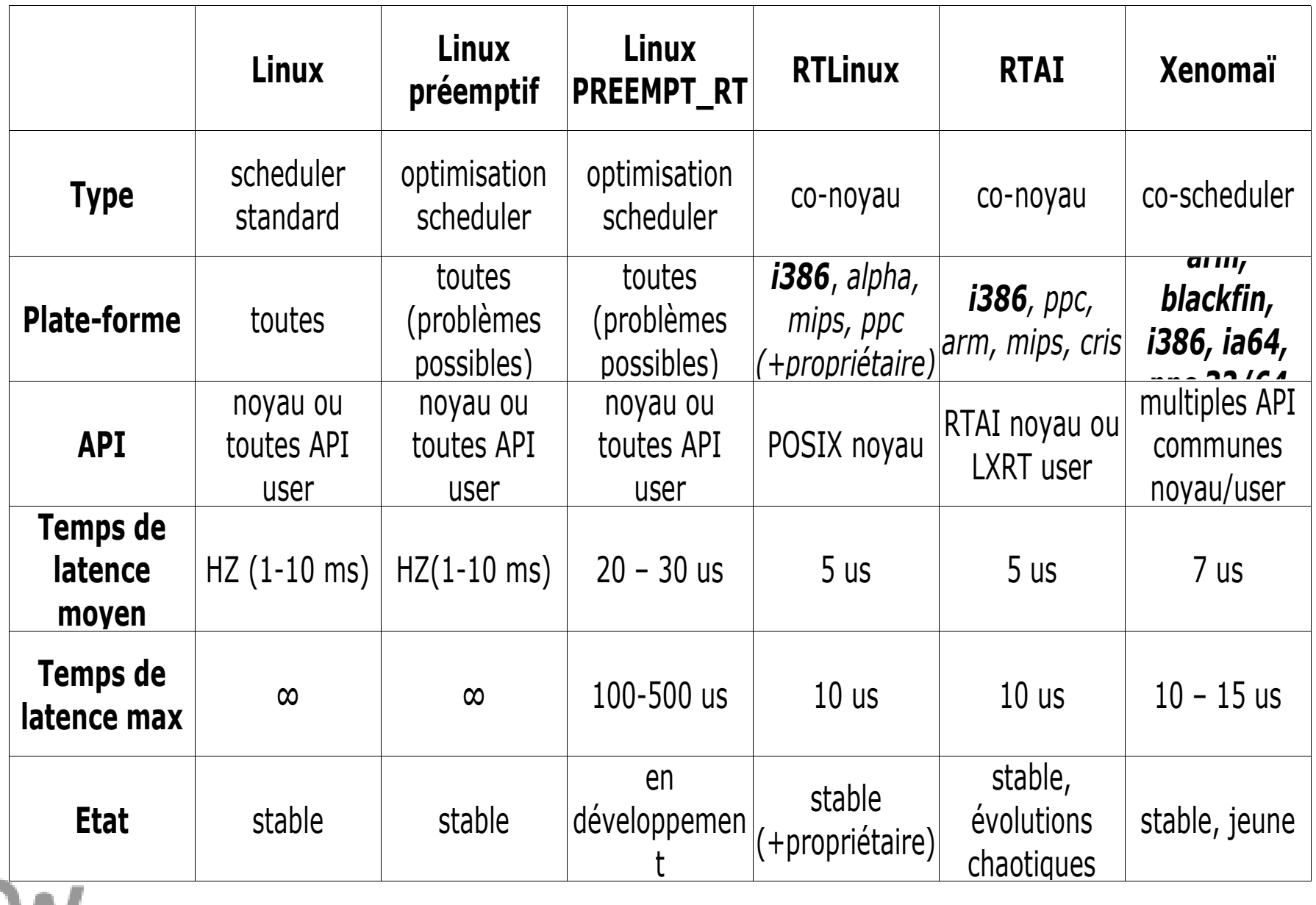

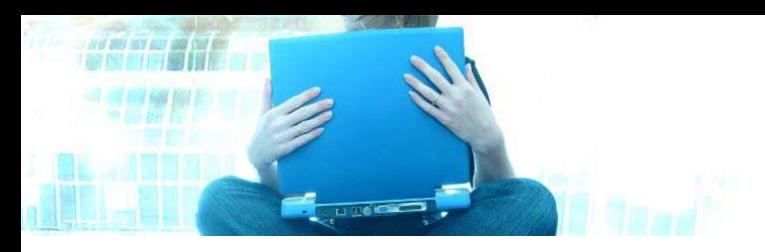

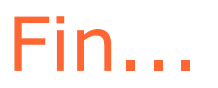

- Solutions:
	- Linux, Linux préemptif: http://www.kernel.org
	- PREEMPT\_RT: http://people.redhat.com/mingo/realtime-preempt
	- *RTLinux*: http://www.fsmlabs.com
	- *RTLinux GPL*: http://www.rtlinux-gpl.org
	- *RTAI*: http://www.rtai.org
	- *Xenomai*: http://www.xenomai.org
- Transparents disponibles à:
	- http://www.popies.net/conferences/tempsreels.pdf